## ОПИСАНИЕ ТИПА СРЕДСТВА ИЗМЕРЕНИЙ

## Мониторы пациента модульные серии IntelliVue модели МР20

#### **Назначение средства измерений**

Мониторы пациента модульные серии IntelliVue модели МР20 предназначены для измерений и регистрации основных параметров жизнедеятельности пациента: частоты сердечных сокращений (ЧСС), неинвазивного артериального давления (НАД), частоты пульса, частоты дыхания и температуры.

#### **Описание средства измерений**

Мониторы пациента модульные серии IntelliVue модели МР20 имеют независимые измерительные каналы: электрокардиографический, неинвазивного артериального давления, частоты дыхания и термометрии.

Принцип действия канала электрокардиографии основан на измерении электрического потенциала сердца с помощью электродов, закрепленных на теле пациента.

Принцип действия канала неинвазивного артериального давления основан на измерении артериального давления осциллометрическим методом, при котором осуществляется программный анализ параметров сигнала пульсовой волны пациента при снижении давления воздуха в компрессионной манжете.

Принцип действия канала частоты дыхания основан на импедансном методе, при котором измеряют изменение сопротивления тела пациента между двумя электродами, установленными на грудь пациента, при вдохе-выдохе. Сигналы с электродов после соответствующей обработки используются для расчета частоты дыхания.

Принцип действия канала термометрии основан на измерении температуры тела пациента с помощью термодатчиков.

Мониторы пациента модульные серии IntelliVue модели МР20 состоят из блока аппарата базового, комплектов датчиков, кабелей пациента, манжет и других принадлежностей.

Сигналы от измерительных каналов обрабатываются встроенным процессором с общим программным обеспечением. На экране ЖК-дисплея в режиме реального времени отображаются графические и цифровые изображения измеряемых величин. В мониторах пациента модульных серии IntelliVue модели МР20 предусмотрено включение тревожной сигнализации при выходе измеряемых параметров жизнедеятельности за установленные пределы, имеется возможность передачи и вывода результатов измерений на компьютер и печать.

Общий вид монитора пациента модульного серии IntelliVue модели МР20 представлен на рисунке 1.

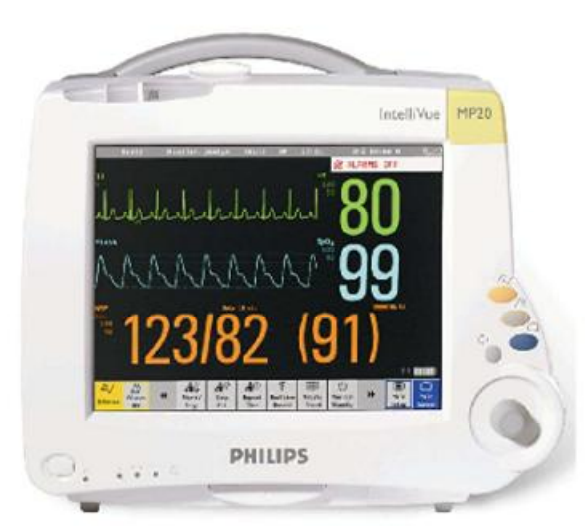

Рисунок 1 – Монитор пациента модульный серии IntelliVue модели МР20

Пломбирование монитора пациента модульного серии IntelliVue модели МР20 не предусмотрено.

## **Программное обеспечение**

Мониторы пациента модульные серии IntelliVue модели МР20 имеют встроенное программное обеспечение (ПО), которое используется для проведения и обработки результатов измерений. Уровень защиты программного обеспечения от преднамеренных и непреднамеренных изменений «средний» в соответствии с Р 50.2.077-2014.

Таблица 1 – Идентификационные данные программного обеспечения

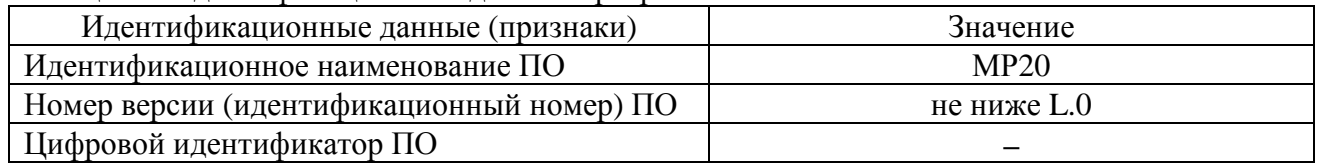

### **Метрологические и технические характеристики**

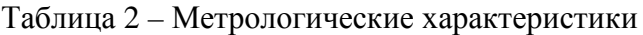

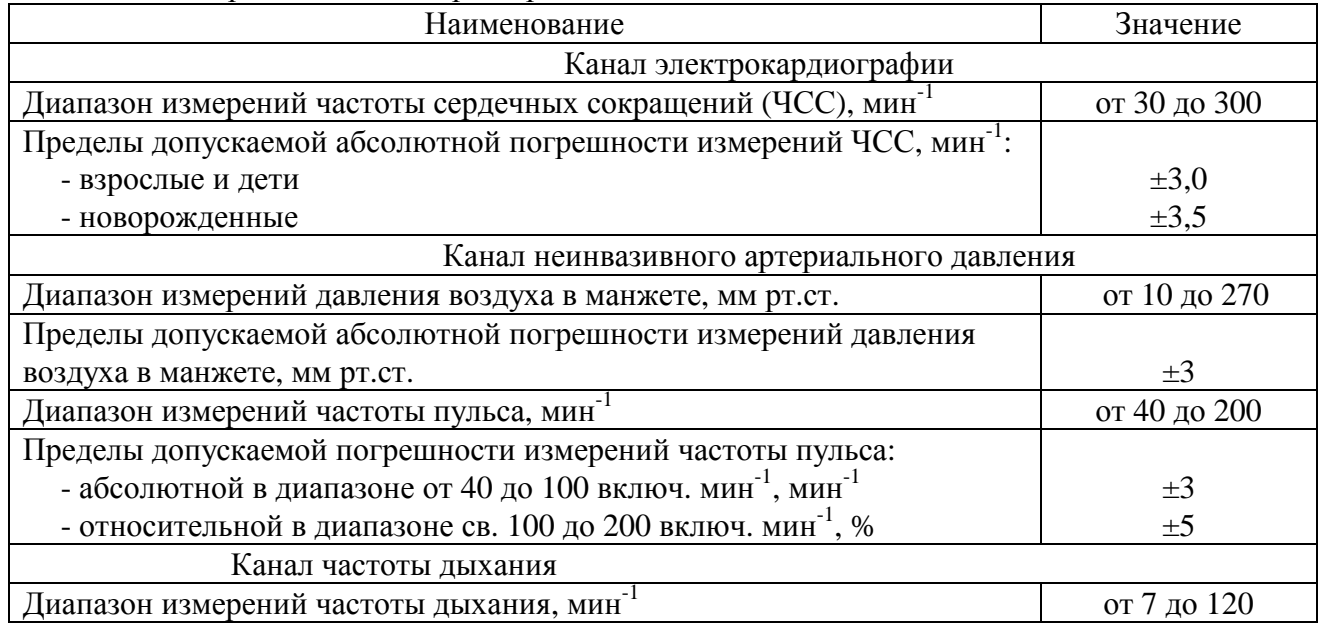

Продолжение таблицы 2

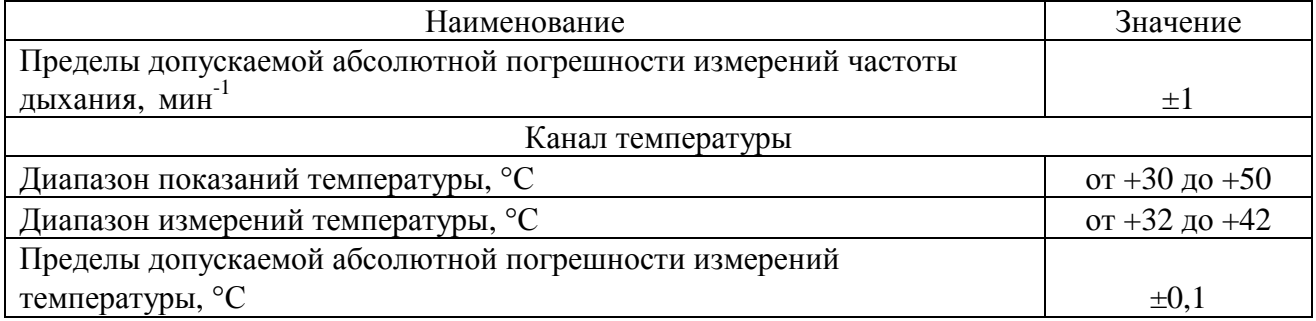

# Таблица 3 – Основные технические характеристики

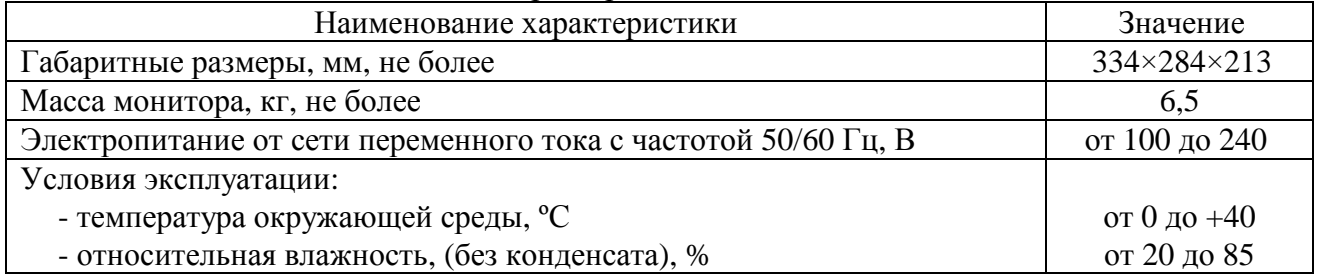

## **Знак утверждения типа**

наносится на титульный лист руководства по эксплуатации типографским способом.

# **Комплектность средства измерений**

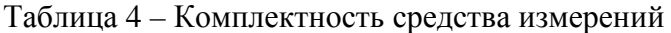

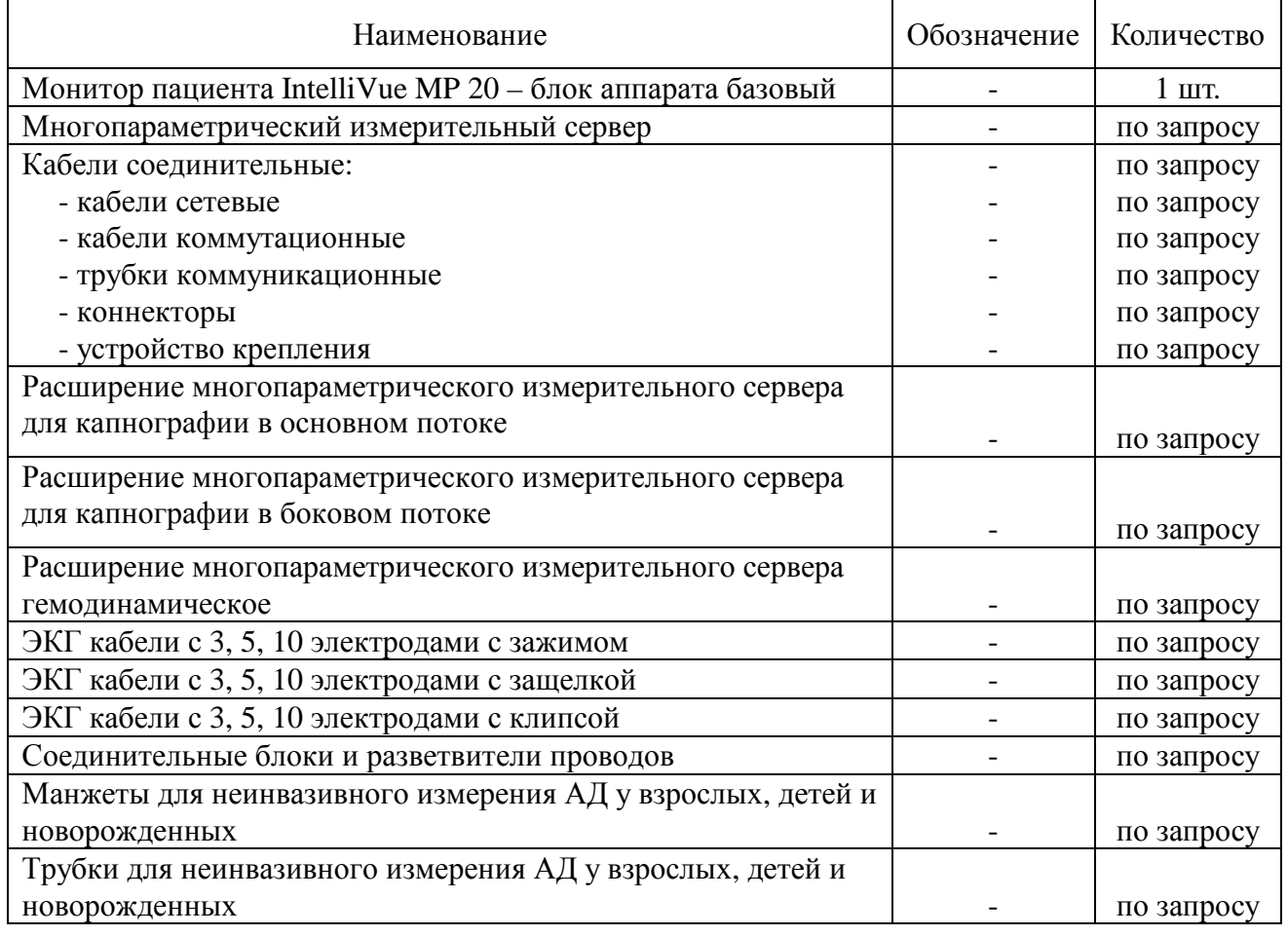

Продолжение таблицы 4

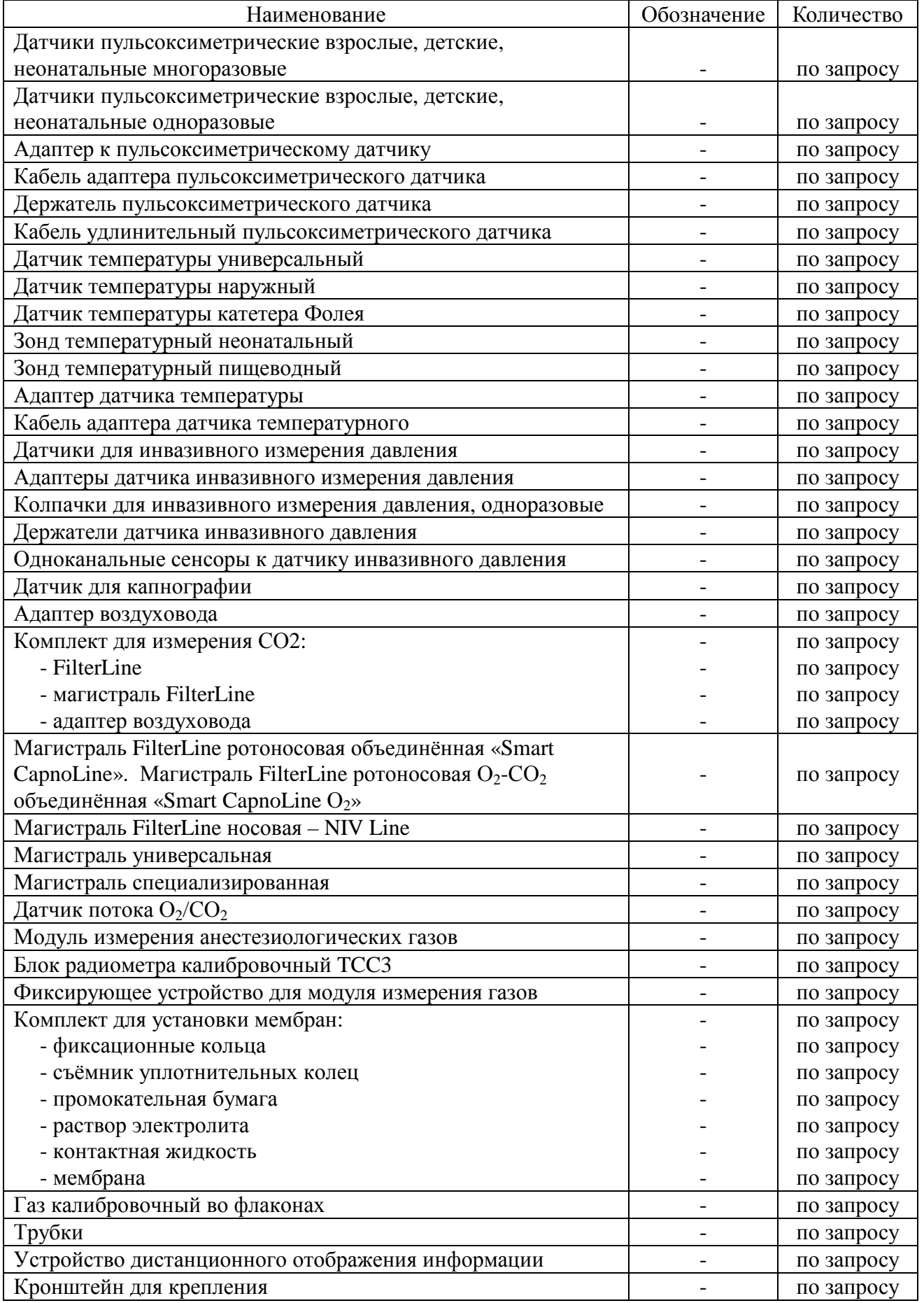

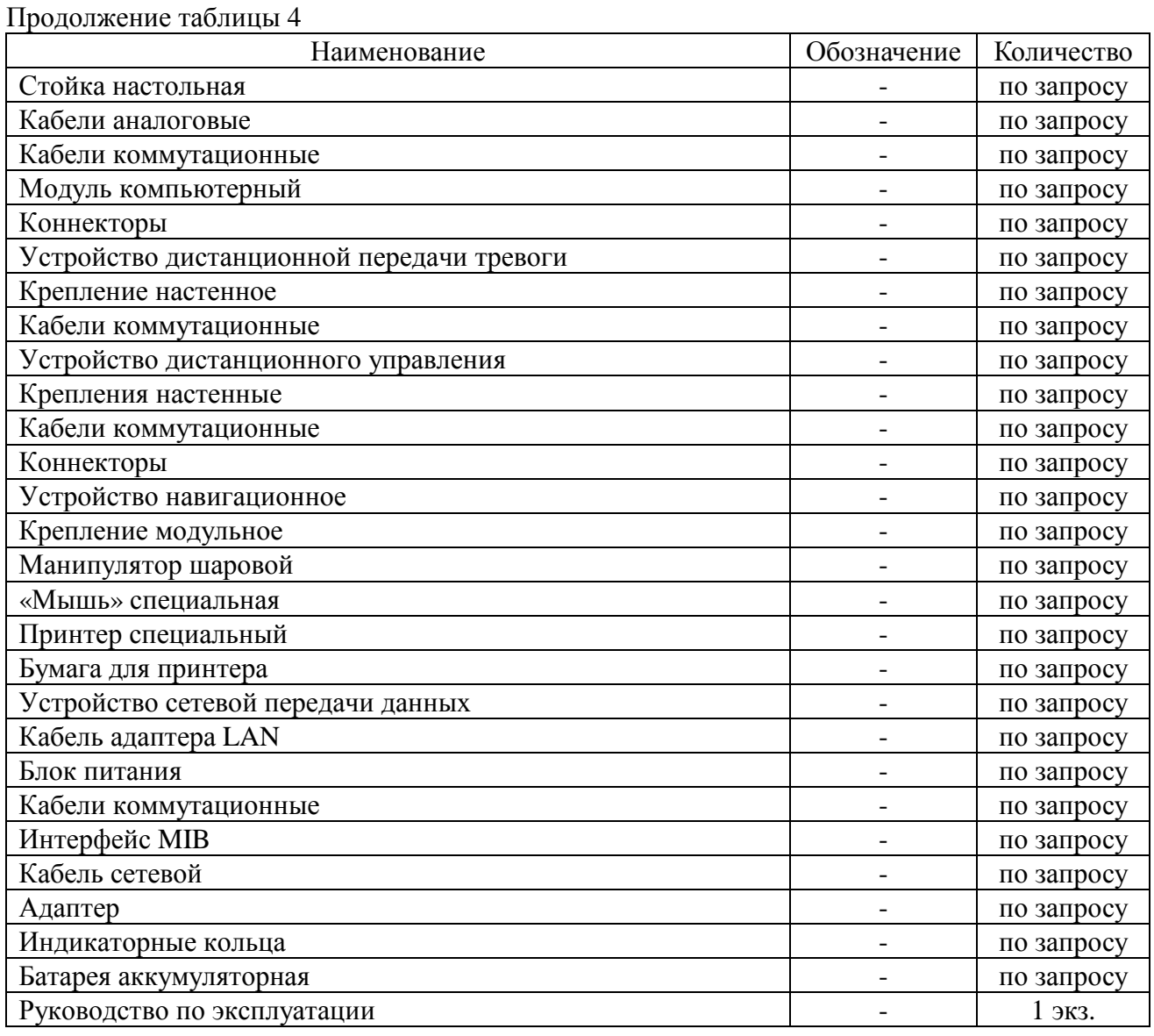

### **Поверка**

осуществляется по документу Р 50.2.049-2005 «ГСИ. Мониторы медицинские. Методика поверки».

Основные средства поверки:

- генератор функциональный «Диатест-4», регистрационный № 38714-08;

- установка для поверки каналов измерений давления и частоты пульса УПКД-2, регистрационный № 44539-10;

- мера для поверки пульсовых оксиметров МППО-2М, регистрационный № 63897-16;

- термометр цифровой прецизионный DTI-1000, регистрационный № 15595-12, в комплекте с термопреобразователем сопротивления платиновым ТПТ-21-1, регистрационный № 46155-10.

Допускается применение аналогичных средств поверки, обеспечивающих определение метрологических характеристик поверяемых СИ с требуемой точностью.

Знак поверки наносится на свидетельство о поверке или на руководство по эксплуатации.

#### **Сведения о методиках (методах) измерений**

приведены в эксплуатационном документе.

**Нормативные и технические документы, устанавливающие требования к мониторам пациента модульным серии IntelliVue модели МР20** 

ГОСТ Р 8.802-2012 Государственная поверочная схема для средств измерений избыточного давления до 250 МПа

ГОСТ 8.558-2009 ГСИ. Государственная поверочная схема для средств измерений температуры

Техническая документация фирмы «Philips Medizin Systeme Boblingen GmbH», Германия

#### **Изготовитель**

Фирма «Philips Medizin Systeme Boblingen GmbH», Германия Адрес: Hewlett-Packard-Strasse 2, Boblingen, 71034, Germany Тел.: +497031-463-0

#### **Заявитель**

Акционерное общество «Современные Диагностические Системы» (АО «СДС») ИНН 7726652231 Адрес: 107076, г. Москва, Богородский вал, д. 3 Тел.: +7 (495) 963-72-16, +7 (495) 963-73-60, +7 (495) 987-18-93 E-mail: [sds@mail.ru](mailto:sds@mail.ru)

## **Испытательный центр**

Федеральное государственное унитарное предприятие «Всероссийский научноисследовательский институт оптико-физических измерений»

Адрес: 119361, г. Москва, ул. Озерная, д. 46

Тел./факс: +7 (495) 437-56-33/+7 (495) 437-31-47

Е-mail: [vniiofi@vniiofi.ru](mailto:vniiofi@vniiofi.ru)

Web-сайт: [www.vniiofi.ru](http://www.vniiofi.ru)

Аттестат аккредитации ФГУП «ВНИИОФИ» по проведению испытаний средств измерений в целях утверждения типа № 30003-14 от 23.06.2014 г.

Заместитель Руководителя Федерального агентства по техническому регулированию и метрологии А.В. Кулешов

М.п.  $\leftarrow \leftarrow \rightarrow$  2019 г.